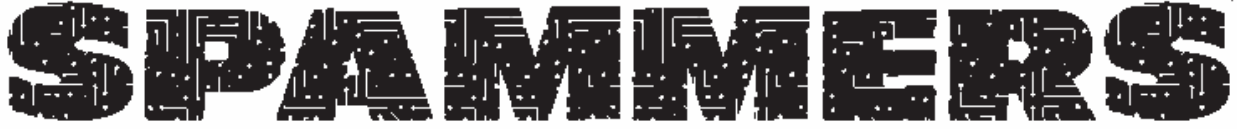

#### Oh Dios, Si Que Tienes Mail.

### Introducción

En SPAMMERS, tomas el rol de un raro empresario tratando de hacer un montón de dinero publicitando una colección de negocios por Internet. En la vida real, la gente que envía "spam" (un término para correo electrónico basura) son imbéciles insufribles. Sus computadores eructan montañas de esas cosas, llenando casillas hasta que rebalsan, causando colapso de redes, e irritando a usuarios de Internet más civilizados. Aquí, es sólo diversión. Cada jugador intenta explotar las desafortunadas masas de ciudadanos en red para amasar el imperio de Internet más grande al final del juego.

### Cartas

Hay dos tipos de cartas en SPAMMERS: Cartas de

Lista y Cartas de Acción. Las Cartas de Lista representan a la gente a la cual publicitarás tus productos y servicios. Cada Carta de Lista tiene un Tamaño, que te dice cuanta gente hay en esa Lista. Cada Lista puede también tener cualquier número de

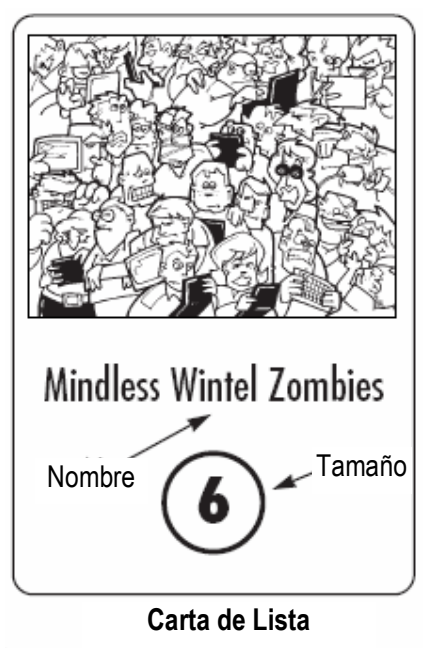

Especialidades. Las Especialidades representan cosas en que los miembros de la lista se sabe que están interesados. Posibles especialidades son Adultos, Servicios de Internet, Negocios Para Hacerse Rico Rápido (GRQ), y Cosas

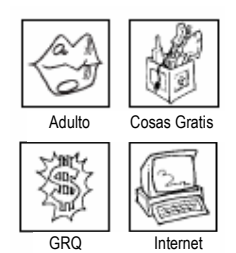

Contadores de Especialidad

Gratis. Las Especialidades pueden cambiar durante el juego, y son representadas por marcadores que se ponen en las listas que aplican. Las listas que entran en juego con una Especialidad (es decir,<br>aquellas que tienen una aquellas que Especialidad marcada directamente en la carta) deben tener el contador apropiado

inmediatamente colocado en ellas, porque las Especialidades iniciales pueden ser luego perdidas o cambiadas. Ninguna carta puede ser Especializada más de una vez en la misma categoría. Por ejemplo, ninguna lista puede tener nunca más de un contador de Especialidad Adulto en ella.

En el curso del juego, las Listas pueden también acumular Contadores

de Degeneración (los Contadores de Degeneración a veces son llamados

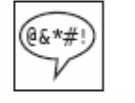

#### Contadores de **Degeneración** (a.k.a. "Contras")

"Contras", porque representan miembros de la lista cada vez más contrariados. Simpático ¿ah?). Esto contadores reducen efectivamente el Tamaño de la Lista que afectan. Por ejemplo, una lista con Tamaño impreso de 4 Millones que tiene 2 Contras en ella tiene realmente Tamaño 2 para cualquier propósito, hasta que cambie el número de Contras en la lista.

Las Cartas de Acción vienen en tres tipos: Estafas, Correos y Hardware.

Las Estafas son cartas que representan el negocio que puedes operar. Cada Estafa tiene una categoría. Las categorías posibles son Adultos, Servicios de Internet, Negocios Para Hacerse Rico Rápido (GRQ), Cosas Gratis y Misceláneos. Cada Estafa tiene además un Rating inicial, que representa cuan exitosa es cuando comienza el juego. Los Ratings pueden cambiar con el curso del juego, así que debes poner un Contador de Rating en cada Estafa cuando entra en juego para indicar su rating actual. Las Estafas no tienen un Rating máximo, pero no pueden bajar de su Rating Inicial.

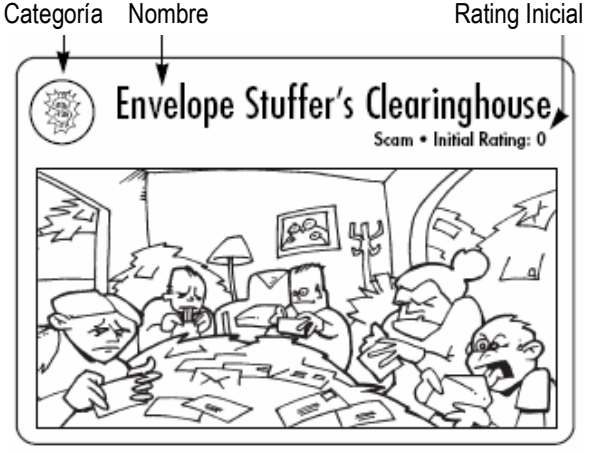

#### Carta de Estafa

Los Correos son cartas que usas en conjunto con las Lista para incrementar el valor de tus Estafas. Cada carta de Correo permite realmente dos opciones. La

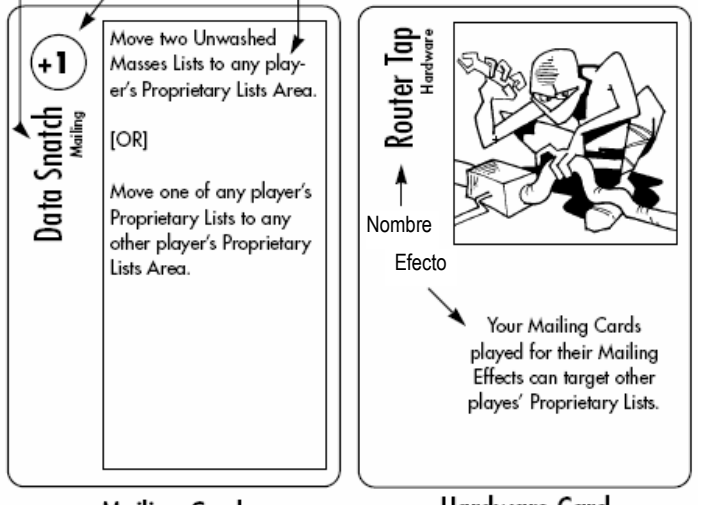

#### Mailing Card

Hardware Card

primera es poner una Lista de la mesa como objetivo del Correo con la esperanza que incremente el valor de una de tus Estafas (eso se llama usar el Efecto Correo). La otra es causar el efecto descrito en la carta (esto se llama usar el Efecto Especial).

Las cartas de **Hardware** representan el equipo computacional del que dispones. Cada uno tiene efectos especiales continuos que están descritos en la carta.

#### Preparación

Para comenzar el juego, baraja las cartas de Lista y las de Acción separadamente. A cada jugador se le reparten tres cartas de Lista y seis cartas de Acción. Luego cada jugador elige una de sus Listas y la pone boca arriba en el medio de la mesa. Estas son las Listas de las Masas no Inducidas. Una vez que todos los jugadores han seleccionado una Lista para poner en el Área de Masas no Inducidas, coloca un número de cartas de encima del Mazo de Listas igual al número de jugadores en el Área de Masas no Inducidas. Cada jugador coloca el resto de sus Listas iniciales en su Área de Listas Propias. Mantén separados los dos mazos (Listas y Acción) durante el juego. Algún método al azar se usa para determinar quién parte.

#### La Mesa

Un área central de la mesa debería ser designada como el Área de Masas no Inducidas. Además, cada jugador tiene un área dividida en tres partes. La primera parte es el Área de Hardware del jugador. La segunda es el Área de Estafas del jugador. La última es el Área de Listas Propias. El ordenamiento de estas áreas no s importante mientras todos puedan ver que cartas son de qué área. Tienes derecho a golpear a cualquier jugador que intente estropear tus cartas, pero no nos culpes si alguna autoridad interviene.

#### Juego

Los jugadores toman turnos en orden, yendo en dirección del reloj a través de la mesa. Los jugadores no pueden normalmente jugar cartas cuando no es su turno, salvo que una carta especifique que puede ser jugada en cualquier momento.

En el turno de un jugador, este puede tomar cero, una, dos o tres Acciones. Para cada acción, el jugador tiene las siguientes opciones.

Robar una carta. El jugador roa una carta de Acción u una carta de Lista. Si roba una carta de Acción, la pone en su mano.

Si el jugador roba una carta de Lista, hay dos opciones. Si el jugador está dispuesto a bajar el Rating de una de sus Estafas en uno, puede poner la lista en su Área de Listas Propias. Si no está dispuesto a pagar ese precio, la Lista se pone en el Área de Masas no Inducidas. Las cartas de Lista nunca se tienen en la mano.

Ningún jugador puede tener más de nueve cartas en su mano en ningún momento. Si robar una

carta lo dejaría con más de nueve en su mano, no puede robar esa carta. (es muy extraño estar en una posición en que se tienen nueve cartas en la mano y ninguna se puede jugar. Si eso ocurre, el jugador puede descartar Estafas de modo de robar nuevas cartas. Ver "Estafas" en "Jugar Cartas de Acciones" abajo, para más información.)

Si el Mazo de Acción o el Mazo de Listas se agota en algún momento durante el curso del juego, la pila de descarte apropiada debe ser barajada y usada para formar un nuevo mazo.

Jugar una Carta: Un jugador puede elegir jugar una carta de Acción de su mano. Lo que sucede exactamente luego depende en el tipo de carta jugada. Las diferentes posibilidades están descritas en "Jugar Cartas de Acciones", abajo.

Fusionar Listas: El jugador puede fusionar don de sus Listas Propias entre sí o dos de las del Área de Masas no Inducidas entre sí. Esto se hace poniendo una carta encima de la otra de modo que solo el Rating sea visible, y poniendo cualquier Especialidad o Contras arriba de la lista unida. De ahora en adelante, esa Lista cuenta como una sola Lista para todos los propósitos, y el Tamaño de la Lista es igual a la suma de las Listas formándola, menos el número de Contras en ella. Por ejemplo, si una Lista de Tamaño 6 y un Contra se fusiona con una Lista de Tamaño 3 y dos Contras, la lista resultante tendría un Tamaño efectivo de 6 (6 + 3 - 1 - 2).

Cuadno el turno de un jugador termina, el siguiente jugador comienza su turno.

#### Jugar Cartas de Acción

Hay tres tipos de Cartas de acción y, en celebración de la diversidad, cada una se juega de su distinta manera.

Estafas: Para poner una Estafa en juego, un jugador simplemente toma la carta de su mano, anuncia lo que es, y la pone en su Área de Estafas. Un contador de Rating igual al Rating Inicial de la Estafa se coloca inmediatamente sobre ésta si su Rating es mayor a cero. Esa Estafa puede ser usada en juego ese turno.

Ningún jugador puede normalmente tener más de cinco Estafas en juego en algún momento, así que un jugador con cinco Estafas en juego no puede jugar una Estafa adicional. Un jugador con cinco Estafas en juego

puede, si quiere, usar una Acción para descartar una Estafa y robar una carta (el jugador debe elegir que descartar antes de robar). Esta es la única vez en que descartarse se permite en SPAMMERS.

Correos: Cuando se juega un Correo, el jugador primero anuncia como será usado ese Correo. Si el jugador lo usa para un Efecto Especial, se siguen las instrucciones en la carta y ésta se descarta.

Si el jugador la está usando para su Efecto de Correo, anuncia que Estafa que posee está iniciando el Correo y que Lista es el blanco del Correo. La Lista blanco debe normalmente ser una de las Listas Propias o una del Área de Masas no Inducidas.

Una dado de seis caras será lanzado eventualmente para determinar el éxito del Correo, pero primero, se calculan los modificadores. La Dificultad Base para la tirada es el Tamaño de la Lista. Por ejemplo, si el Tamaño de la Lista es 4 Millones, la Dificultad Base es 4. Esto es modificado por el Modificador de Correo, que se encuentra en la carta de Correo. También es modificado por cualquier Especialidad que la Lista dada tenga. Si la lista blanco tiene una Especialidad que calza con el tipo e Estafa que está haciendo el Correo, el jugador añade dos a la Dificultad Base para la tirada. Por ejemplo, si una Estafa Adultos tiene como blanco una Lista con la Especialidad Adultos, la Dificultad base se incrementa por dos.

Luego que todos los modificadores han sido calculados, el jugador lanza un solo dado de seis. Si la tirada es menor o igual que la Dificultad modificada, el Correo fue exitoso y el Rating de la Estafa que inició el Correo se incrementa en uno. Si la tirada es menor o igual a la Dificultad Base menos cuatro, el Rating de la Estaba se incrementa en dos. Por ejemplo, si la Dificultad Base es seis y el jugador lanza un 3, 4, 5 ó 6, el Rating de la Estafa se incrementa en uno. Si el jugador lanza un 1 ó un 2, el Rating de la Estafa se incrementa en dos.

Cada vez que un Correo se juega para un Efecto de Correo, un Contra se pone en la lista blanco. Si una Lista Propia alcanza un número de Contras superior o igua a la mitad del tamaño original, esa Lista pierde todos sus Contras y se mueve al Área de Masas no Inducidas. Por ejemplo, si una Lista de Tamaño 4 tiene dos Contras, perdería sus Contras y se movería al Área de Masas no Inducidas. Una Lista de Tamaño 5 con dos Contra también perdería sus Contras y se movería, pero una Lista de tamaño 5 con dos Contras no se movería. Esto se aplica a las Listas fusionadas también. Por ejemplo, una Lista Propia con un Tamaño original de 3 fusionada con otra Lista con Tamaño original de 5 teniendo cuatro Contras se mueve al Área de Masas no Inducidas (porque 4 es igual a la mitad d e5 + 3). Todos los Contras serían removidos y las Listas continuarían fusionadas.

Si una Lista de Masas no Inducidas tiene Contras igual a su Tamaño original, todos los Contras son removidos y se pone en la pila de descarte. Así que, por ejemplo, si una Lista de Masas no Inducidas con un Tamaño original de 4 tien 4 Contras en ella, se descartaría. Lo mismo se aplica a Listas Fusionadas, así que una Lista Tamaño 4 fusionada con una Tamaño 3 con 7 Contras en ella sería descartada.

Ningún jugador puede jugar más de una Carta de Correo por su Efecto de Correo por turno, a menos que otra carta le permita hacerlo. (Un jugador puede jugar más de

una Carta de Correo por turno, pero sólo una puede ser usada por su Efecto de Correo. Las otras pueden ser usadas solo por sus Efectos Especiales.)

Hardware: Cuando se juega un Hardware el jugador simplemente coloca la carta de su mano boca arriba en su área de Hardware. Los efectos descritos en la carta toman efecto inmediatamente, y permanecen hasta que la carta es removida del juego por alguna razón.

#### Ganando el Juego

Un jugador gana el juego cuando, al comienzo de uno de sus turnos, tiene una collección de Estafas cuyos Ratings sumados sean veinte o más, o cuando tiene una Estafa con un Rating de doce o más.

### Créditos

Diseño del Juego: Jeff Tidball

Ilustraciones: David Gatzmer

Coloreado Computacional: John Nephew

Diseño Gráfico y Administración de Proyecto: Jeff **Tidball** 

Playtesters: Jim Beecher, David Chart, Jerry Corrick, Joe Donaghue, Peter Hentges, Pete Jansen, Lydia Leong, Kim Martineau, Link Martineau, John Nephew, Nathan Nolan, Jacob Schafer, John Schwartzbauer, Brian Strassman, Karina Swanberg, and William "Violence" Vos Traducción Reglas: Rodolfo Schmauk O.

# Agradecimientos Especiales

Jim Beecher, Joe Donaghue, y John Nephew, el escuadrón de humor de SPAMMERS

Andy Tidball, por tener una tarjet madre 286 a mano.

Bob Brynildson, Jerry Corrick y Link Martineau, por rasones obvias para ellos.

# No Gracias

Todos los spammers y casas de spam reales que llenan nuestros correos con basura, bodrio y bazofia. Muéranse.

# Anuncios de Servicio Público

SPAMMERS es una sátira. Ten sentido del humor y nadie saldrá herido.

SPAMMERS, "O Dios, si que tienes mail" y Atlas Games son marcas registradas de Trident inc. © 1998 Trident Inc.